#### CSE 167:Introduction to Computer GraphicsLecture #17: Volume Rendering

Jürgen P. Schulze, Ph.D. University of California, San DiegoFall Quarter 2012

#### Announcements

- Thursday, Dec 13: Final project presentations in EBU-3B room 1202, 3-6pm
- ▶ Midterms
	- Verify total score on front sheet is sum of individual scores
	- ▶ Cross-check total score with Ted
	- If exam kept past end of today's office hour, cannot dispute grade later

### Midterm Statistics

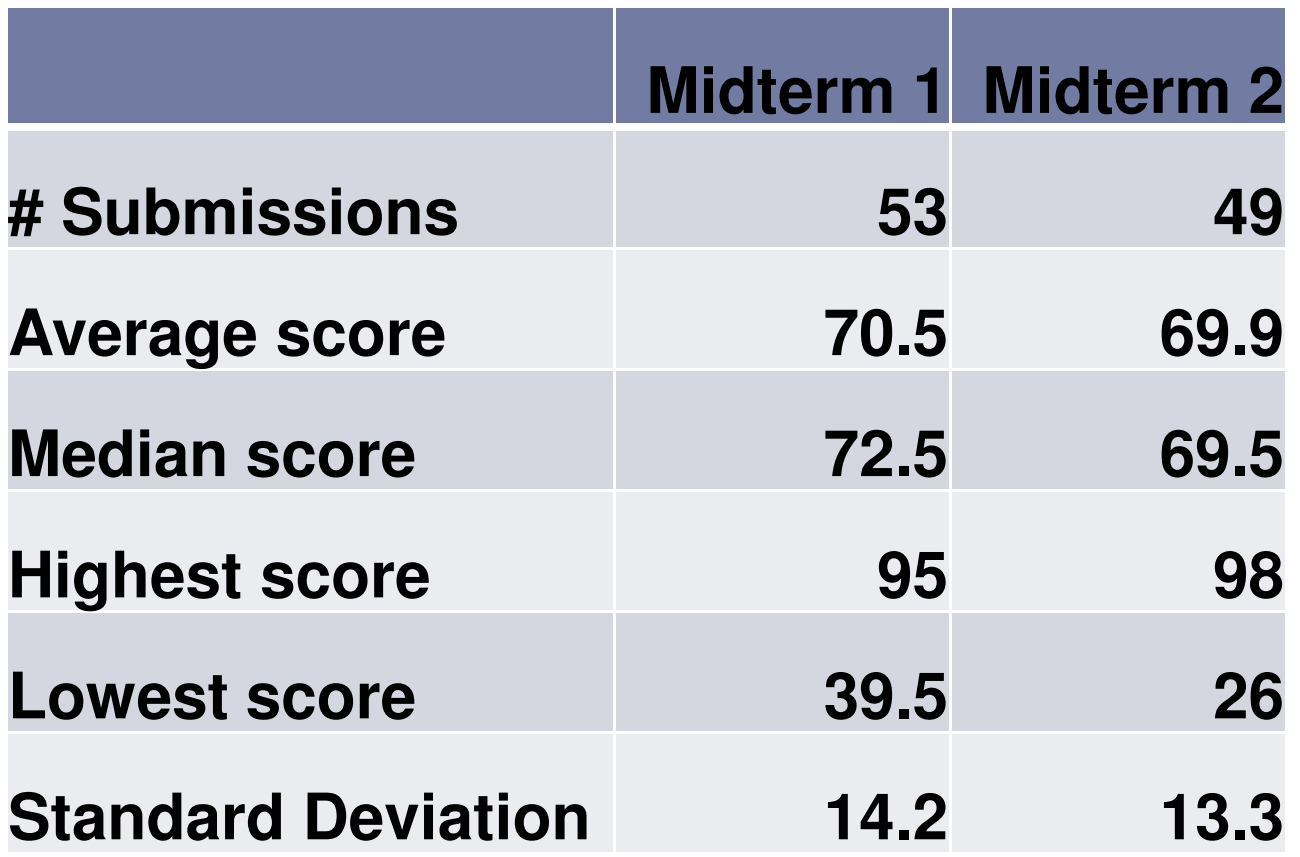

### Lecture Overview

- Volume Rendering
- SSAO

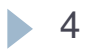

# Applications: Medicine

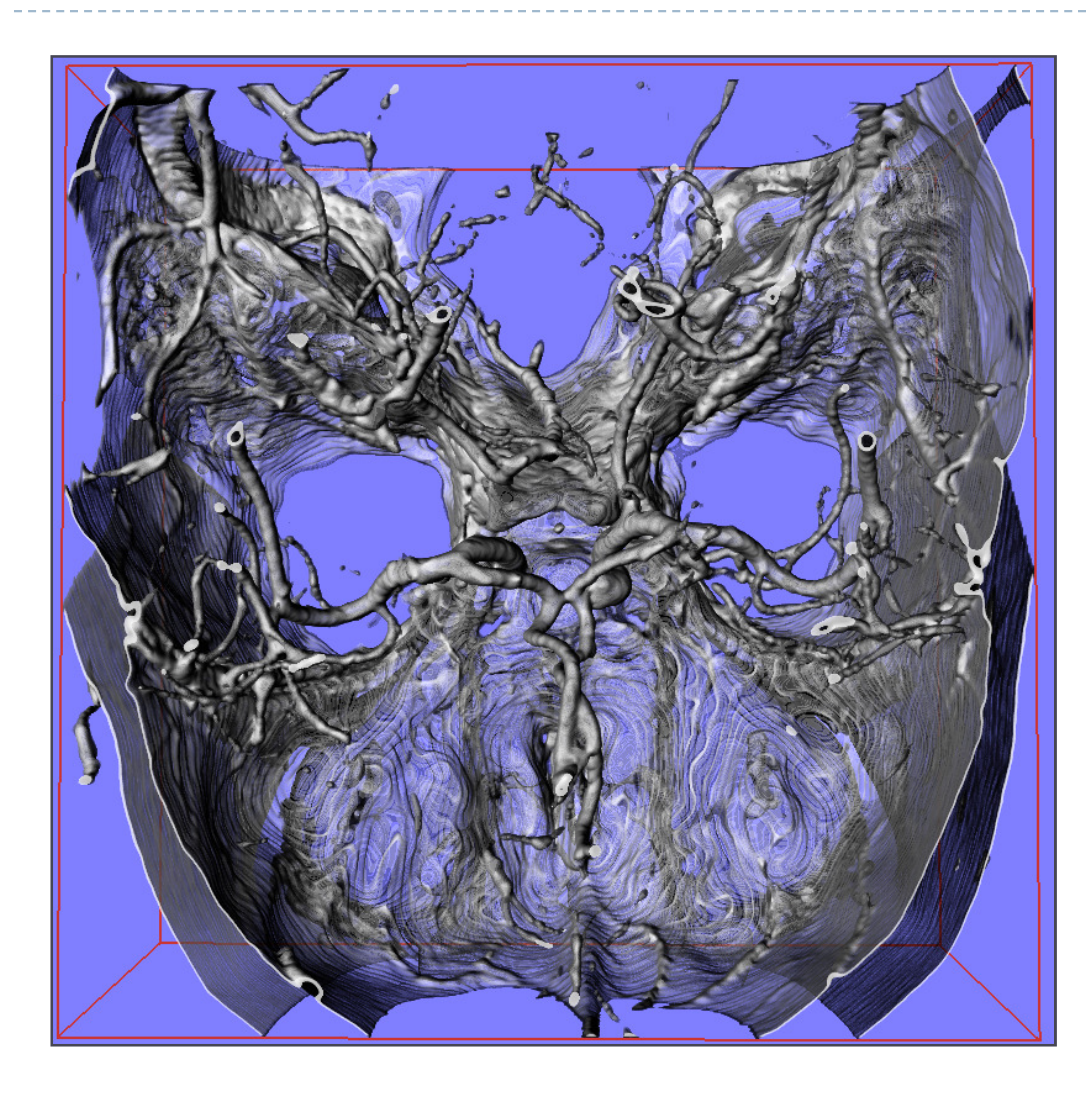

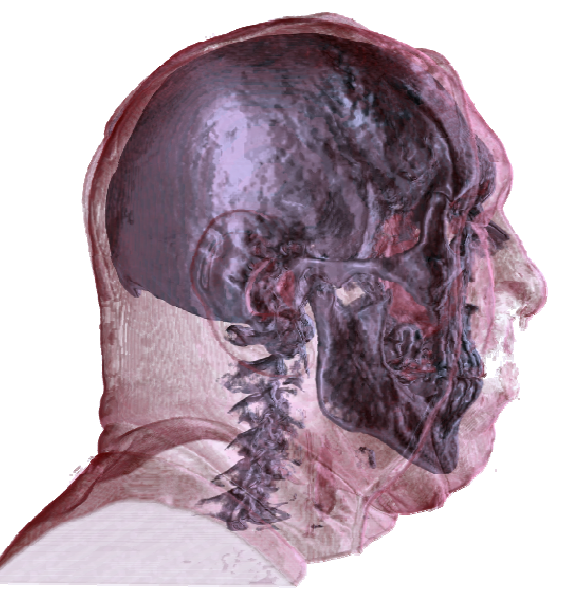

CT Human Head: Visible Human Project, US National Library of Medicine, Maryland, USA

CT Angiography: Dept. of Neuroradiology University of Erlangen,**Germany** 

 This and some of the following slides are from a Eurographics 2006 course by Dr. Christof Rezk Salama, Computer Graphics and Multimedia Group, University of Siegen, Germany

• 5

### Translucent Objects

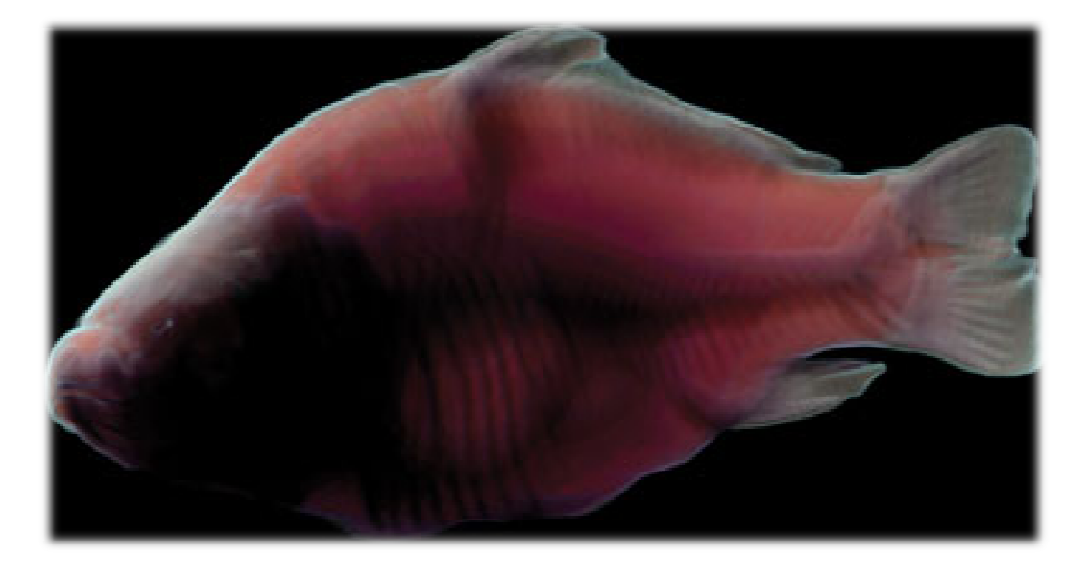

Source: GPU Gems

## Methods of Representation

- Polygonal Triangle Mesh
- **Freeforms parametric curves, patches...**<br>Le présenteu de la production de la production de la production de la production de la production de la produc
- Solid Modelling CSG (Constructive Solid Geometry)
- Direct Volume Rendering

# Why Direct Volume Rendering?

#### Pros

- $\blacktriangleright$  Natural representation of CT/MRI images
- $\blacktriangleright$  Transparency effects (Fire, Smoke…)
- $\blacktriangleright$  High quality

#### Cons

- $\blacktriangleright$  Huge data sets
- Computationally expensive
- Cannot be embedded easily into polygonal scene

## Volume Rendering Outline

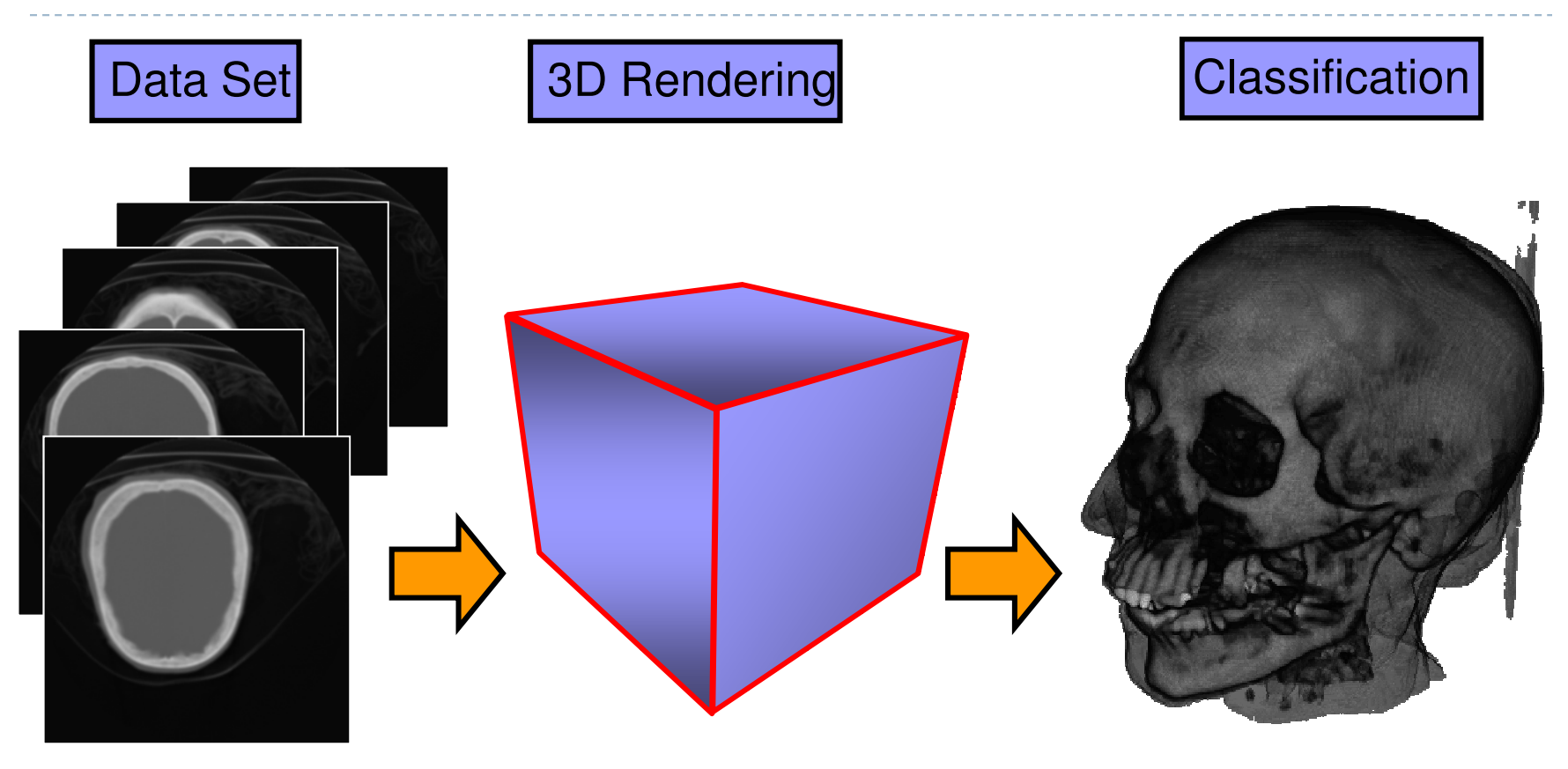

• in real-time on commodity graphics hardware

9

## Rendering Methods

There are two categories of volume rendering algorithms:

- 1. Ray casting algorithms (Object Order)
	- ▶ Basic ray-casting
	- ▶ Using octrees
- 2. Plane Composing (Image Order)
	- ▶ Basic slicing with 2D textures
	- ▶ Shear-Warp factorization
	- $\blacktriangleright$  Translucent textures with image-aligned 3D textures

# Ray Casting

### ▶ Software Solution

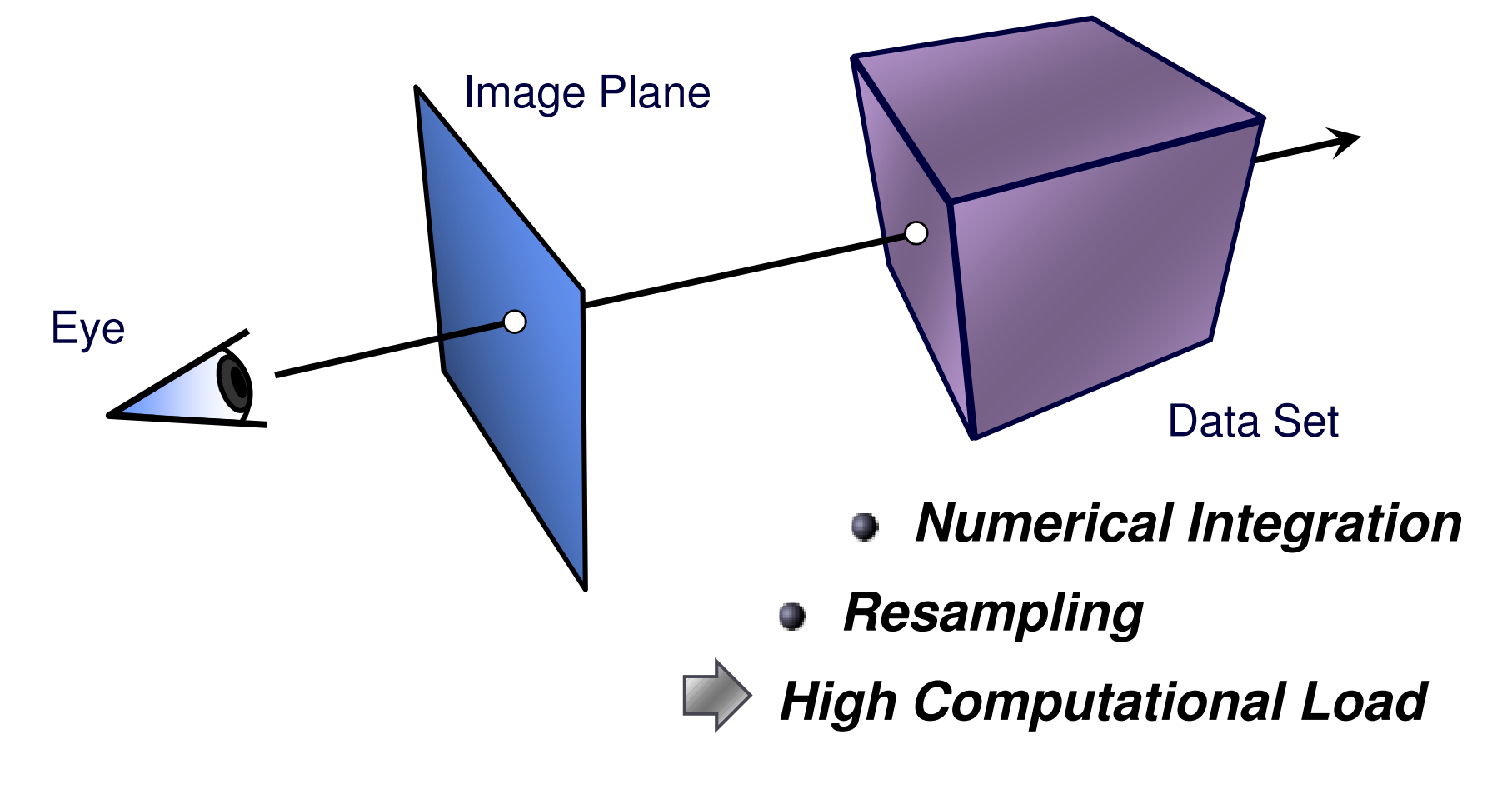

## Rendering Methods

There are two categories of volume rendering algorithms:

- 1. Ray casting algorithms (Object Order)
	- ▶ Basic ray-casting
	- ▶ Using octrees
- 2. Plane Composing (Image Order)
	- ▶ Basic slicing with 2D textures
	- ▶ Shear-Warp factorization
	- $\blacktriangleright$  Translucent textures with image-aligned 3D textures

# Ray Casting

### ▶ Software Solution

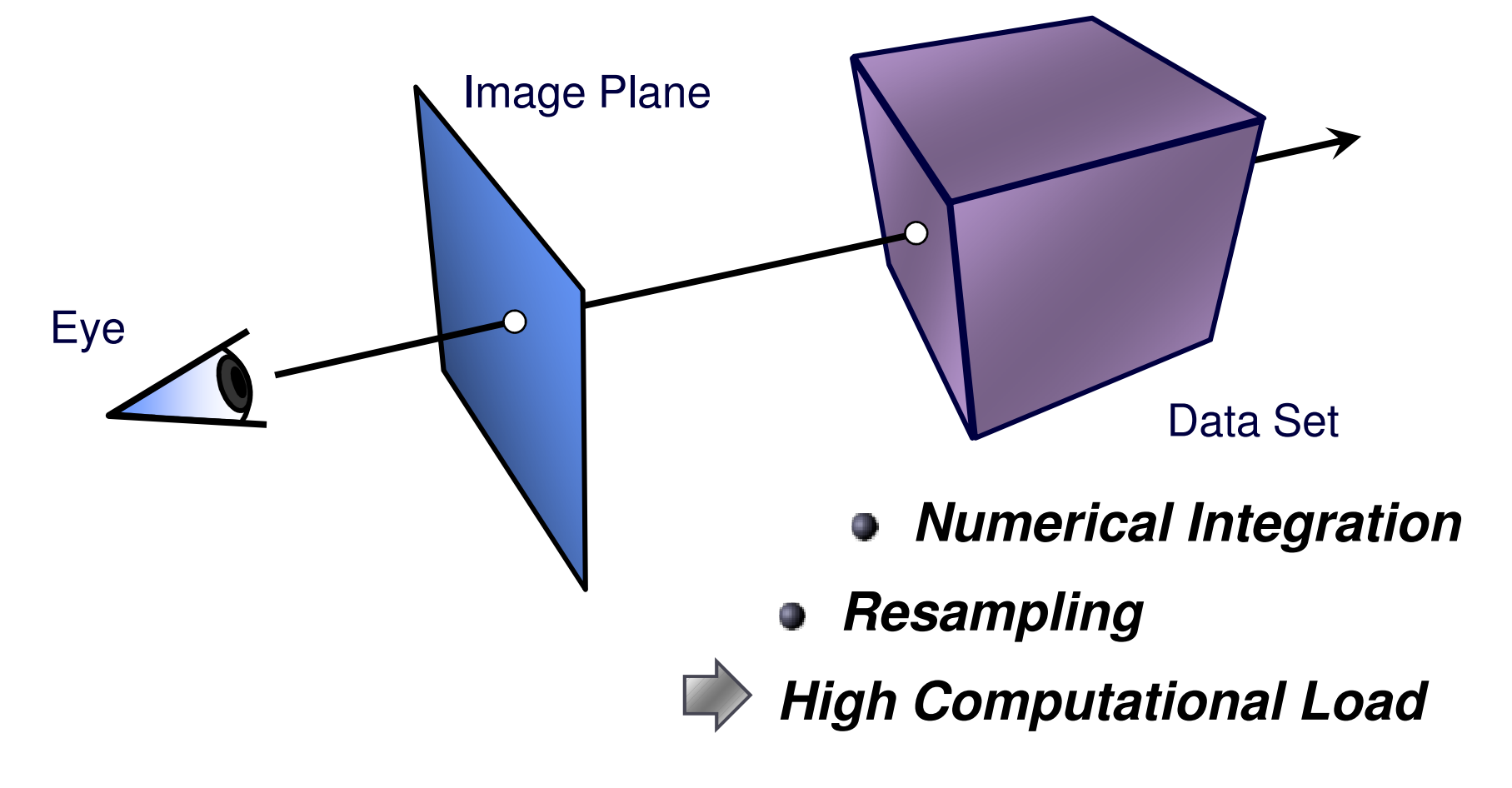

Plane Compositing

Proxy geometry (Polygonal Slices)

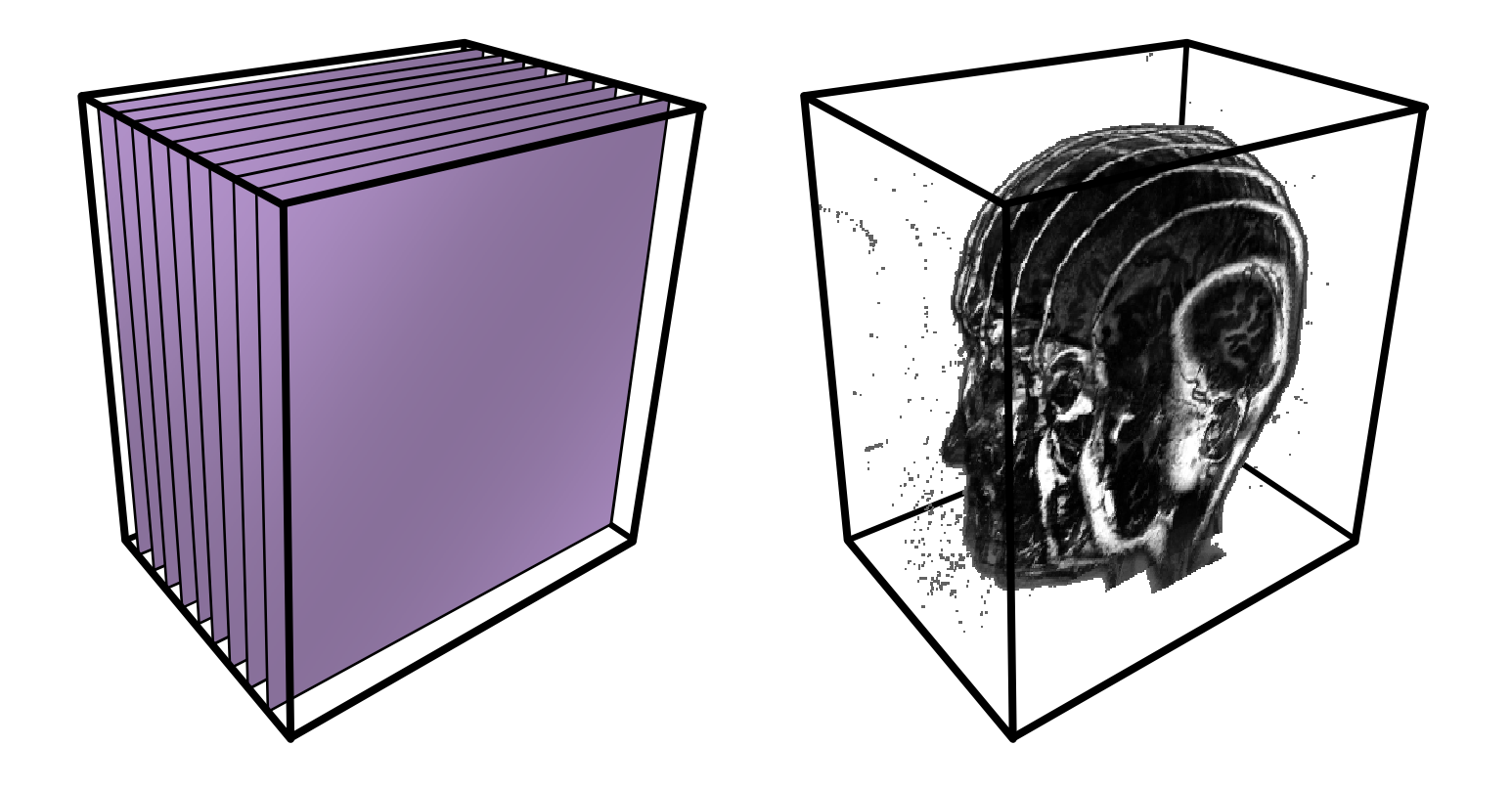

# Compositing

### Maximum Intensity Projection

No emission/absorptionSimply compute maximum value along a ray

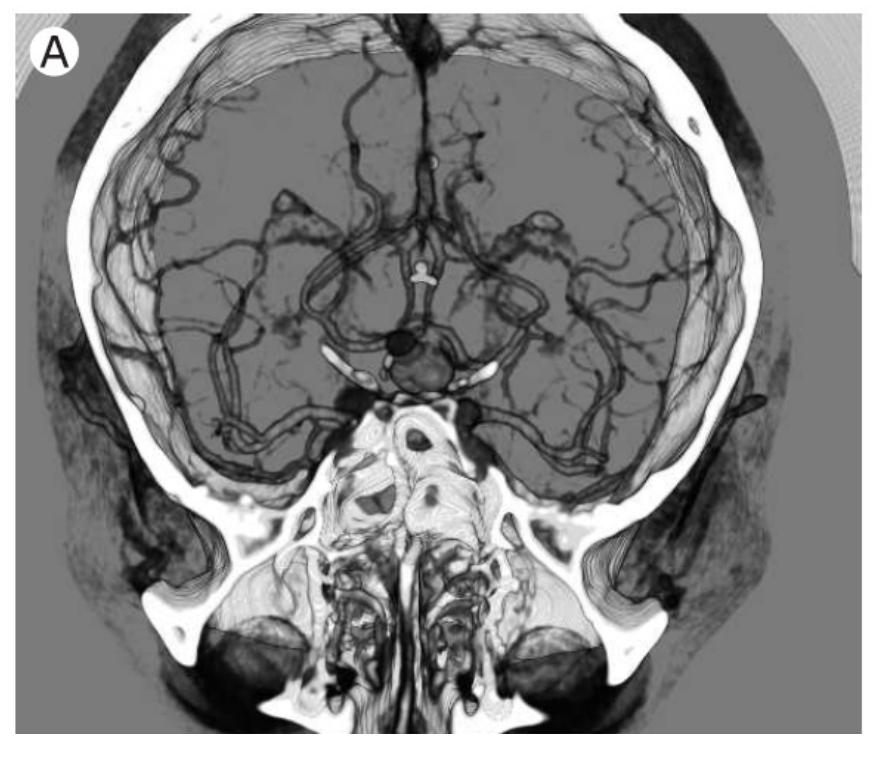

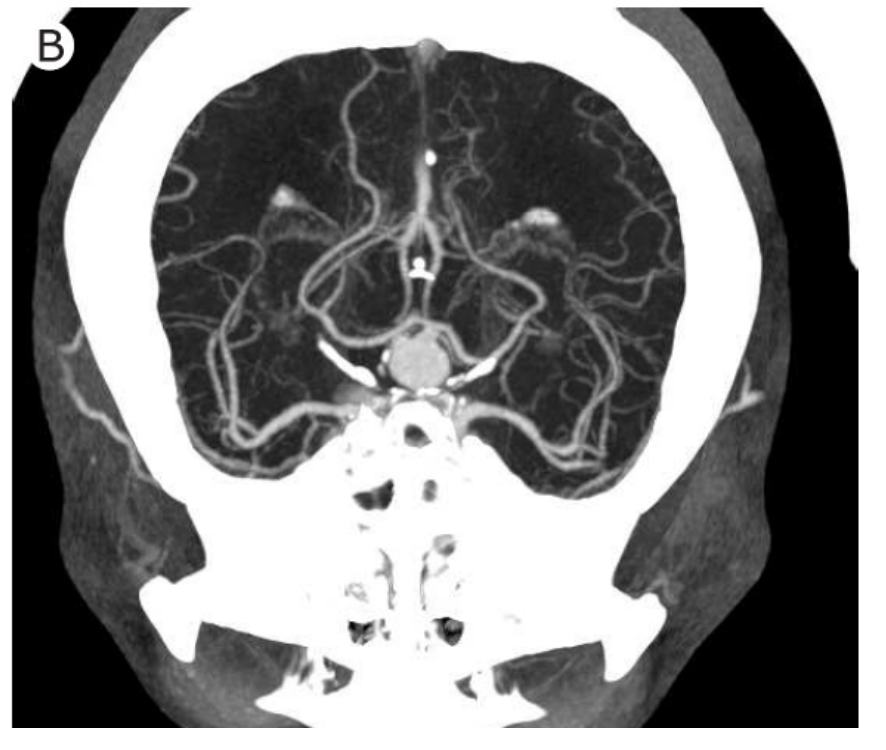

**Emission/Absorption Maximum Intensity Projection**

# 2D Textures

#### Draw the volume as a stack of 2D textures**Bilinear Interpolation in Hardware**

Decompostition into axis-aligned slices

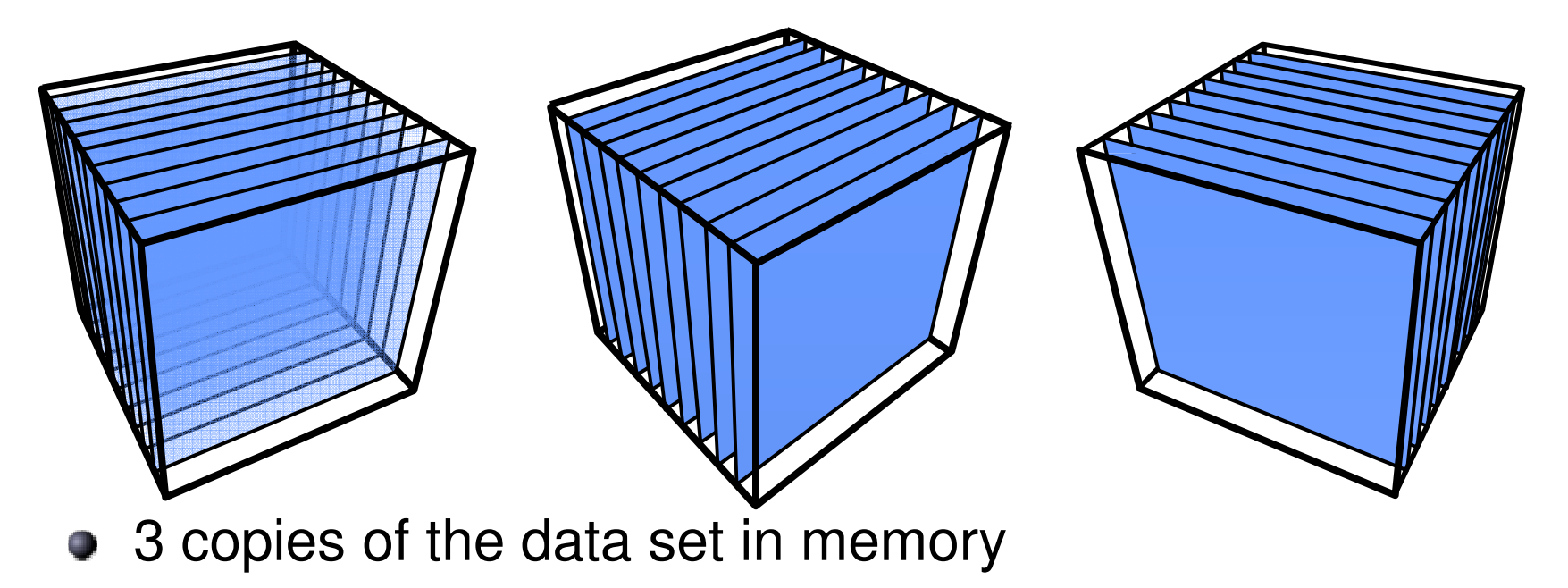

# 2D Textures: Drawbacks

**C** Sampling rate is inconsistent

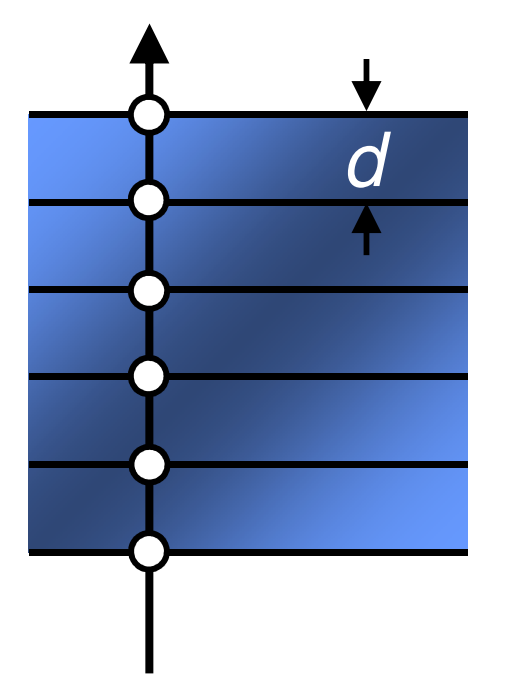

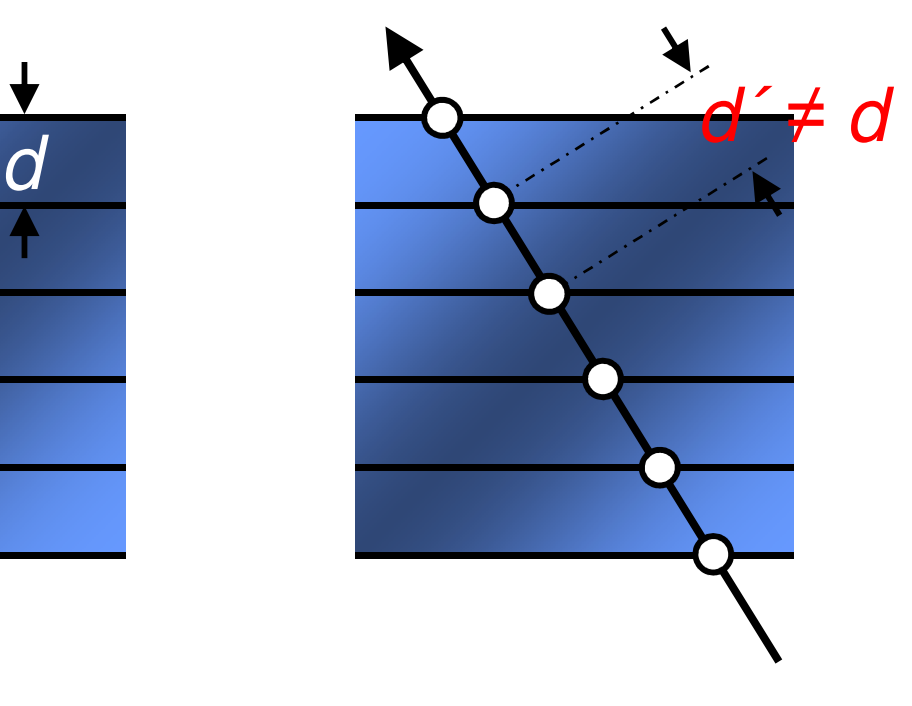

- **C** Emission/absorption slightly incorrect
- **Super-sampling on-the-fly impossible**

3D Textures

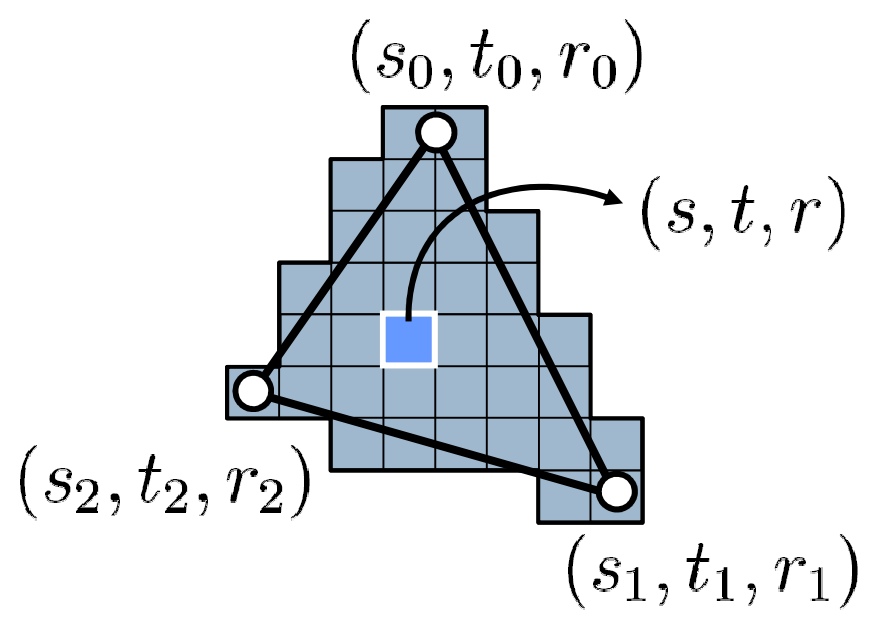

For each fragment:interpolate the texture coordinates**(barycentric)**

 $S = S$  $S$ <sub>N</sub>  $\overline{f}$ **Texture-Lookup:**interpolate the**R G B A** texture color**(trilinear)**

# 3D Textures

## **3D Texture:** Volumetric Texture Object

- **Trilinear Interpolation in Hardware**
- $\Rightarrow$  Slices parallel to the image plane

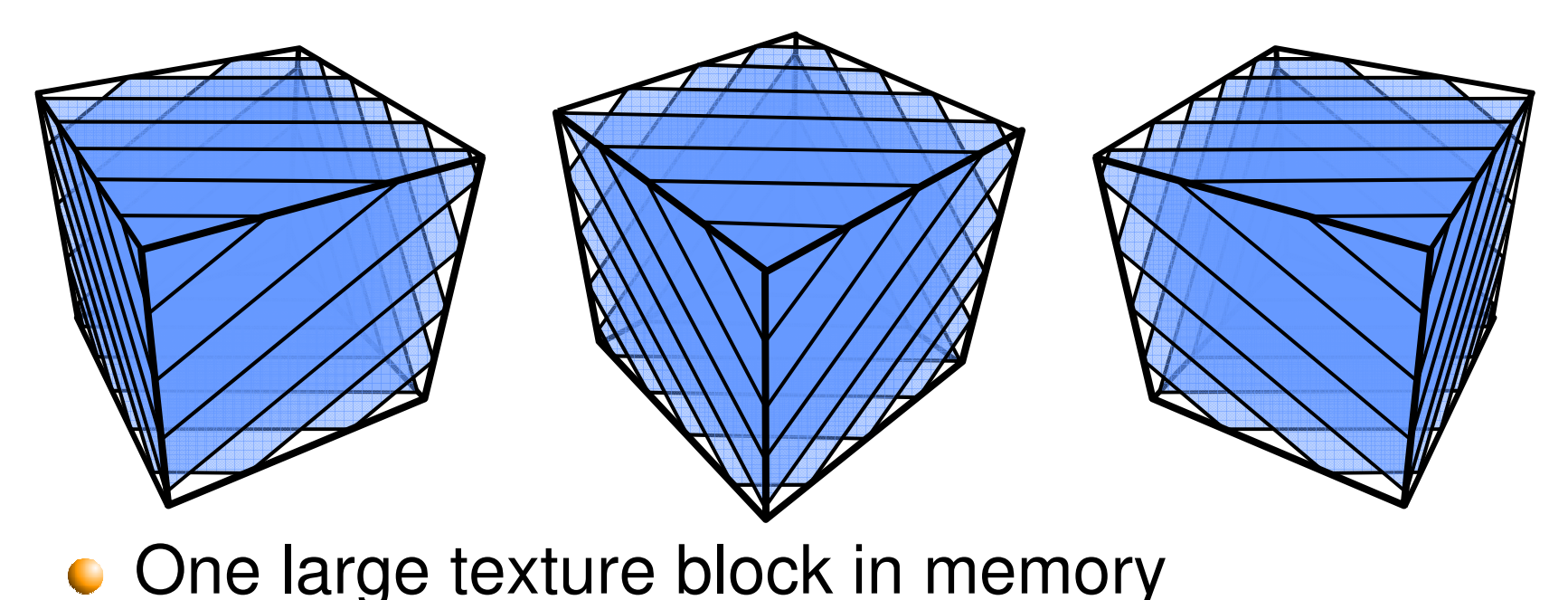

# Comparison of 2D with 3D Texturing

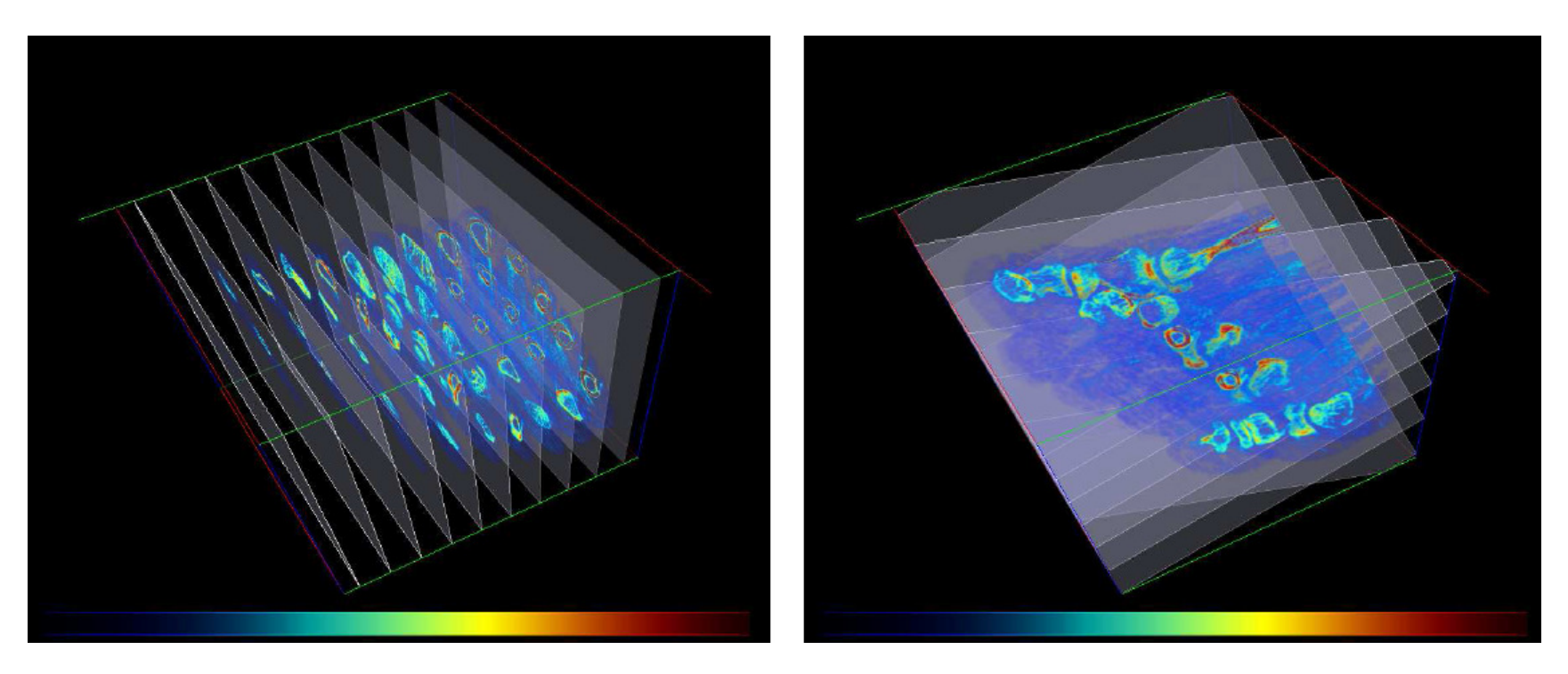

Left: 2D textures, right: 3D textures [Lewiner2006]

# Resampling via 3D Textures

**Sampling rate is constant** 

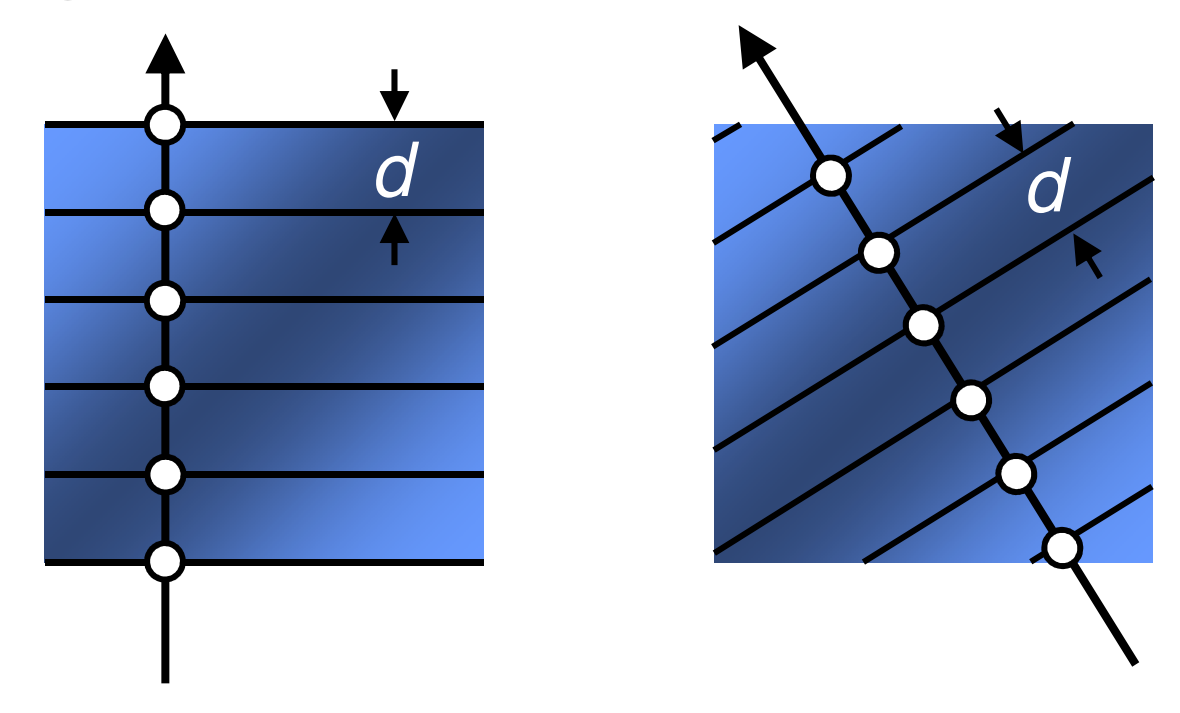

• Supersampling by increasing the number of slices

### Transfer Functions

- 1D transfer function: maps RGBA to each data value (see a and c below).
- ▶ 2D transfer function: maps RGBA to each combination of data value and gradient magnitude (see b and d below).

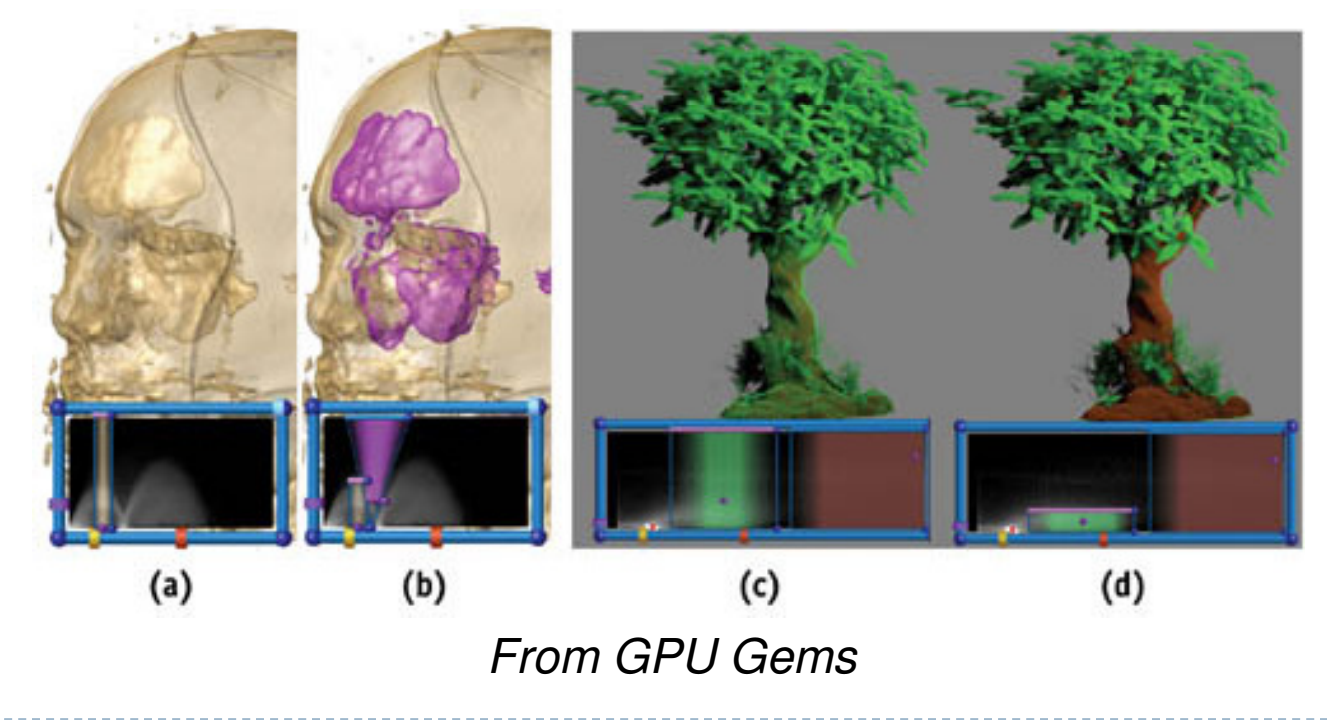

### Shadows

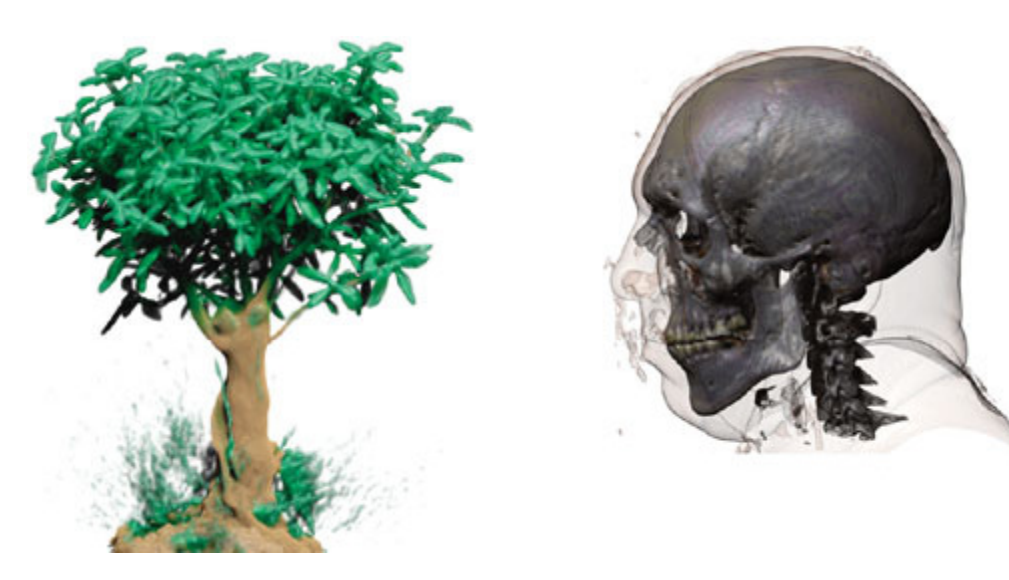

Volume rendering with shadows (from GPU Gems)

### Implementation: Loading a 3D Texture

- b. // init the 3D texture
- Þ <sup>g</sup>lEnable(GL\_TEXTURE\_3D\_EXT);
- $\mathbf b$ <sup>g</sup>lGenTextures(1, &tex\_glid);
- $\mathbf b$ <sup>g</sup>lBindTexture(GL\_TEXTURE\_3D\_EXT, tex\_glid);
- $\overline{ }$ // texture environment setup
- $\mathbf b$ glTexParameteri( GL\_TEXTURE\_3D\_EXT, GL\_TEXTURE\_MIN\_FILTER, GL\_LINEAR );
- $\overline{ }$ glTexParameteri( GL\_TEXTURE\_3D\_EXT, GL\_TEXTURE\_MAG\_FILTER, GL\_LINEAR );
- $\overline{ }$ glTexParameteri( GL\_TEXTURE\_3D\_EXT, GL\_TEXTURE\_WRAP\_R, GL\_CLAMP\_TO\_EDGE );
- $\overline{ }$ glTexParameteri( GL\_TEXTURE\_3D\_EXT, GL\_TEXTURE\_WRAP\_S, GL\_CLAMP\_TO\_EDGE );
- $\overline{ }$ glTexParameteri( GL\_TEXTURE\_3D\_EXT, GL\_TEXTURE\_WRAP\_T, GL\_CLAMP\_TO\_EDGE );
- $\overline{ }$ // load the texture image
- $\overline{ }$ <sup>g</sup>lTexImage3DEXT(GL\_TEXTURE\_3D\_EXT, // target
- $\mathbf b$ 0, // level
- $\mathbf b$ GL\_RGBA, // color storage
- $\overline{\phantom{a}}$ (int) tex  $ni()$ , // width
- $\mathbf b$ (int) tex  $ni()$ , // height
- $\overline{\phantom{a}}$ (int) tex\_nk(), // depth
- $\blacktriangleright$ 0, // border
- $\mathbf b$ GL\_COLOR\_INDEX, // format
- $\mathbf b$ GL\_FLOAT, // type
- Þ \_texture ); // allocated texture buffer
- $\mathbf{b}$ <sup>g</sup>lPixelTransferi(GL\_MAP\_COLOR, GL\_FALSE);

### Videos

#### $\blacktriangleright$  Human head, rendered with 3D texture:

http://www.youtube.com/watch?v=94\_Zs\_6AmQw

### GigaVoxels:

http://www.youtube.com/watch?v=HScYuRhgEJw

### Demo: DeskVox

#### ▶ Created at IVL/Calit2

#### ▶ http://ivl.calit2.net/wiki/index.php/VOX\_and\_Virvo

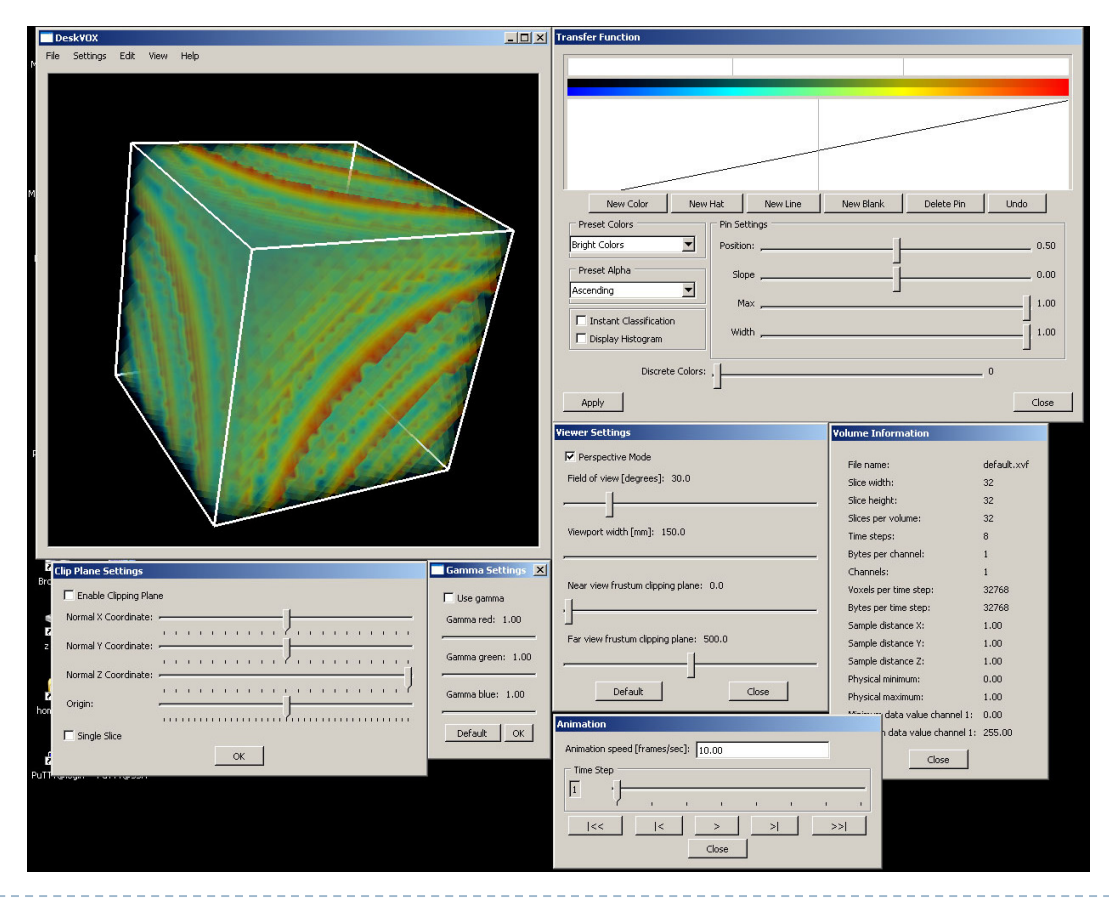

▶ 26

### Lecture Overview

- Volume Rendering
- SSAO

## Screen Space Ambient Occlusion

- Screen Space Ambient Occlusion = SSAO
- Rendering technique for approximating ambient occlusion in real time
- Developed by Vladimir Kajalin while working at Crytek
- $\blacktriangleright$  First use in 2007 PC game Crysis

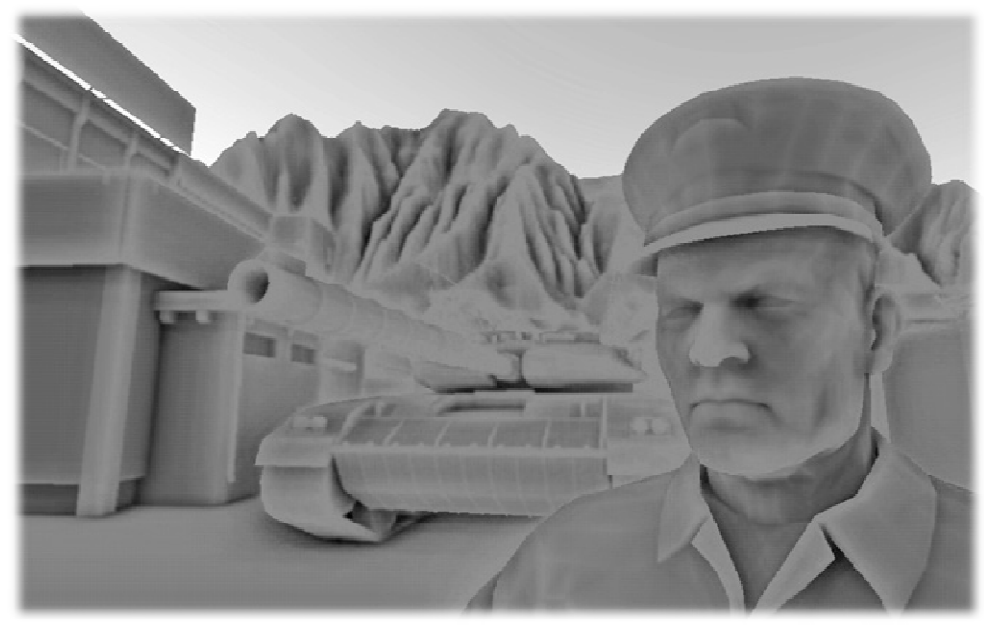

SSAO component

#### SSAO Demo

### Screen Space Ambient Occlusion (SSAO) in Crysis

#### http://www.youtube.com/watch?v=ifdAILHTcZk

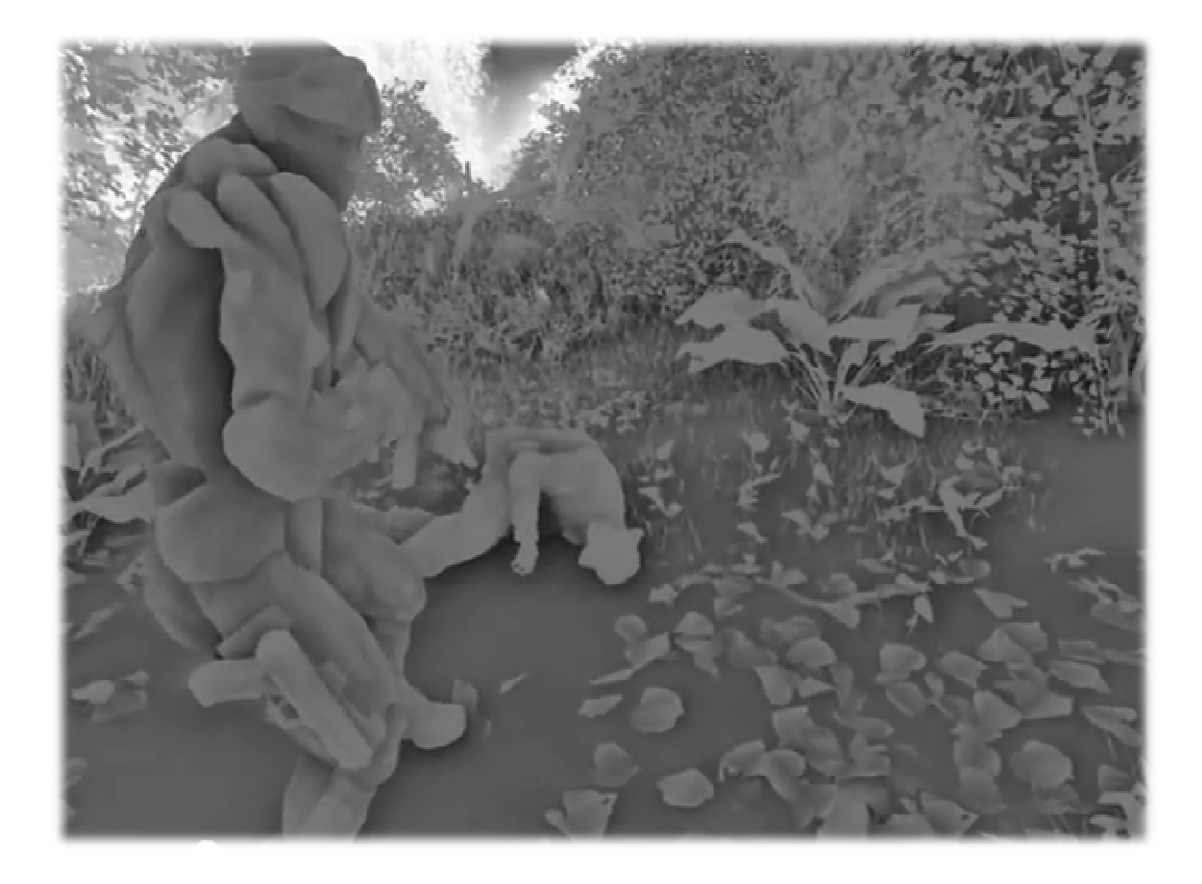

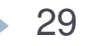

# Basic SSAO Algorithm

- ▶ Copy frame buffer to texture
- Pixel shader samples depth values around current pixel<br>and tries to compute amount of occlusion and tries to compute amount of occlusion
- Occlusion depends on depth difference between sampled point and current point
- $\blacktriangleright$  Nvidia's documentation:
	- http://developer.download.nvidia.com/SDK/10.5/direct3d/Source/ScreenSpaceAO/doc/ScreenSpaceAO.pdf
- SSAO shader code from Crysis:<br>Nativelles 143.227.17746 sum abo<sup>2</sup>
	- http://69.163.227.177/forum.php?mod=viewthread&tid=772
- Another implementation:
	- http://www.gamerendering.com/2009/01/14/ssao/

### SSAO With Normals

• 31

- $\blacktriangleright$  First pass: render depth information in a texture's alpha channel and scene normals in the RGB channels
- Use this information to render SSAO in a render target
- It uses the normals and pixel depth to compute the  $\bullet$  cordusion between current pixel and several samples occlusion between current pixel and several samplesaround that pixel, chosen by sampling texels from depth map around it.

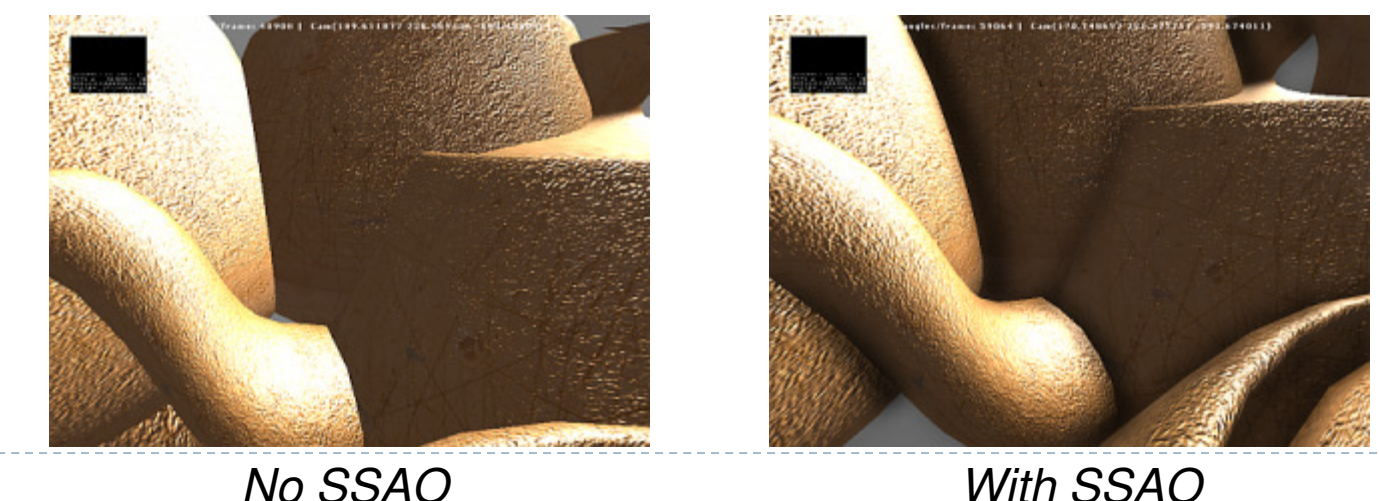

# SSAO Discussion

### Advantages:

- $\blacktriangleright$  Independent from scene complexity.
- $\blacktriangleright$  No pre-processing, no memory allocation in RAM
- ▶ Works with dynamic scenes
- ▶ Works in the same way for every pixel
- No CPU usage: executed completely on GPU

#### Disadvantages:

- Local and view-dependent (dependent on adjacent texel depths)
- ▶ Hard to correctly smooth/blur out noise without interfering with depth discontinuities, such as object edges